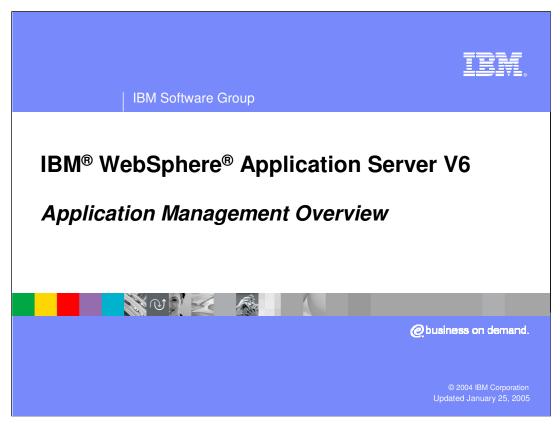

This presentation will focus on the basics of application management in WebSphere Application Server version 6.

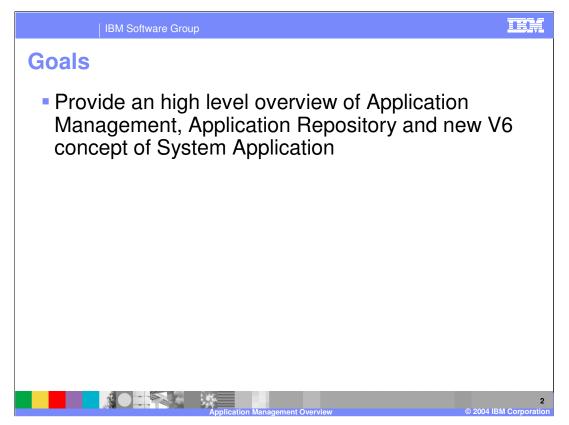

The goal of this presentation is to provide overview of application management and some new V6 concept of System Applications.

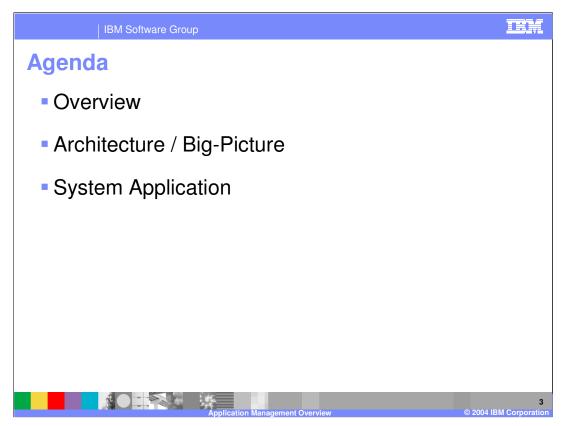

The agenda covers an overview followed by big picture and in the end discuss the System Application concept.

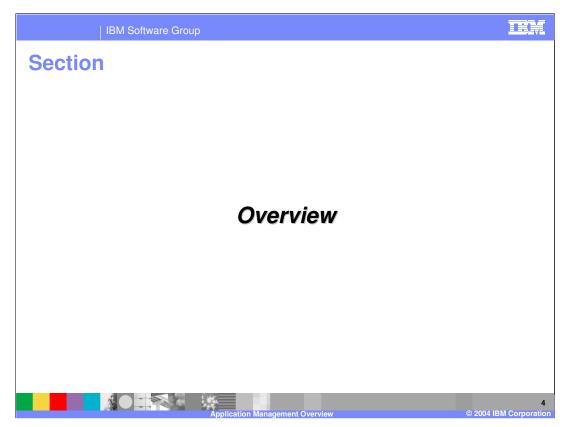

This section will discuss the overview.

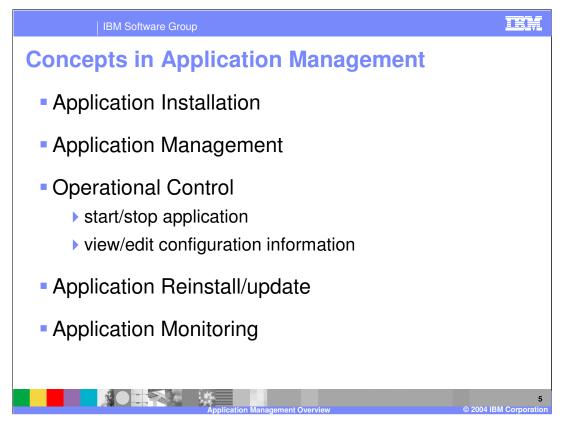

Application Installation - involves validation of the application archive, collection of configuration information from the end-user, and finally registration of the application in the WebSphere Application Server cell.

Application management is managing the application after it has been installed, and also while installing – that is, entering the binding information for the EJB references and the resources, and the Classloader information, including shared libraries and so on. Application Management also includes transferring application configuration information and business logic to all the servers that the application runs on in a multi-node environment. The application should be ready to run once it is installed on the WebSphere Application Server cell.

Operational Control includes starting and stopping of an application, viewing and editing configuration information and so on.

Application Reinstall and Update allows administrators to configure and install newer versions of the application with or without interruption in service.

Application Monitoring is used to track the status of individual application components - for example, using the Tivoli<sup>®</sup> Performance Viewer to monitor the performance of the running application.

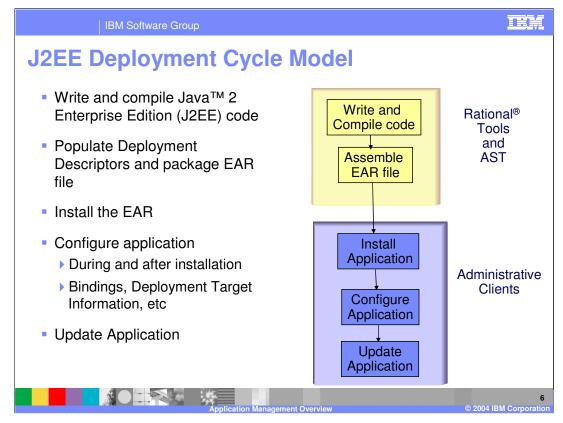

The developer's tasks should focus on developing code, but there are many other responsibilities that are the result of the current J2EE deployment model. For example, packaging code for distribution should be a simple step, aided by tools - but in reality, it is just one more skill that the developer must maintain, one more set of files that needs to be updated.

In this slide a differentiation is made between the roles of a developer and an administrator, and the different tools that are available in WebSphere Application Server for these roles.

For a developer, there are Rational tools - that is, IBM Rational Application Developer, and Application Server Toolkit. The Application Server Toolkit is IBM's assembly tool which is based on Eclipse. You can write and compile your J2EE applications using the Rational tool, you can assemble the enterprise application, that is, populate the deployment descriptors and package the EAR file using the application server toolkit. Once you are done with that, and you have the enterprise application ready for installation, you can move over to the Administrative Clients. That can be either the administrative console, the wsadmin command line utility, or a pure Java client that uses the JMX programming model. The configuration of the application, which includes binding information and deployment target information, may be configured during, or after installation.

Once you have your application up and running, at some point in the future, you might want to update the application. It is in this application update step that some major changes have been made in version 6. The rest of it is fairly similar to version 5, except, of course, the addition of Rational Application Developer tools and J2EE is now at the 1.4 level.

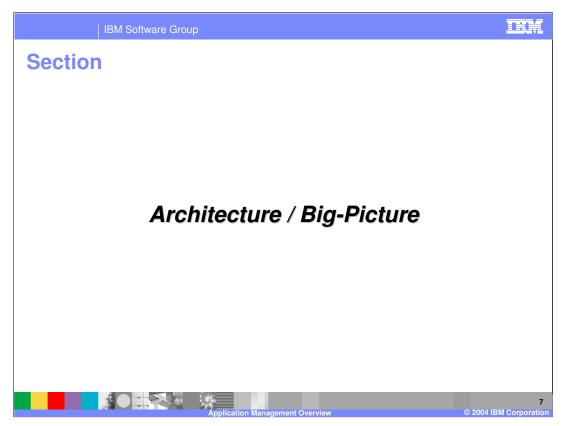

This section will discuss the application architecture and big picture.

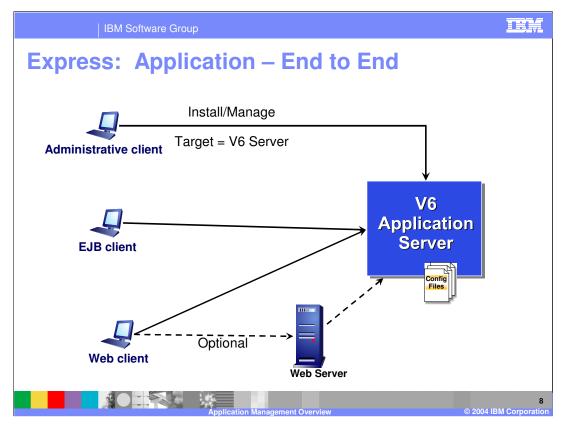

This is a view of how to install and manage an application on WebSphere Application Server Express, which is IBM's single, stand-alone Application Server. Shown here is the version 6 Application Server and the XML configuration files. Any Application Server client, such as the Administrative Console, wsadmin, or a custom MBean client, can be used to install an application under the version 6 Application Server. Once you have the application installed on the Application Server, then you can use the application clients to access the application.

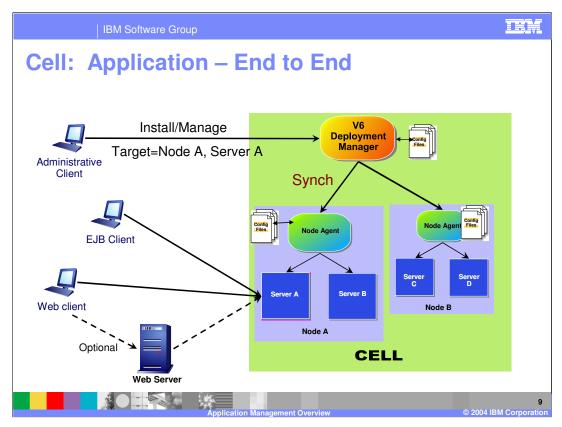

The Network Deployment picture is different, with the Deployment Manager and the Node Agents. All the administration is done through the Deployment Manager. You install your application by connecting the administrative client to the Deployment Manager, and the nodes where the application is expected to run, pull the configuration from Deployment Manager. Your EJB and Web clients, like in the case of WebSphere Application Server Express, would be directly connecting to the application server.

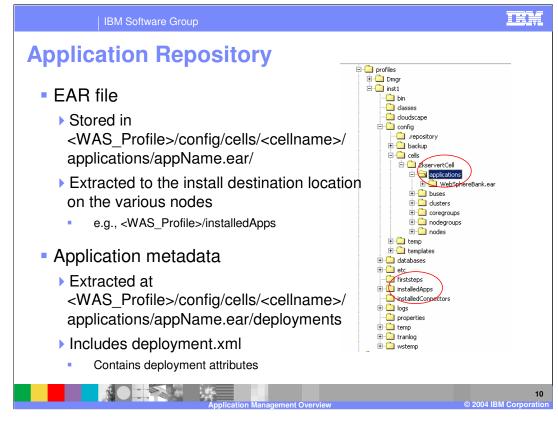

The enterprise application, or EAR file, is stored under profiles\profile name\ config\cells\cell name\applications. The application is also extracted to the install destination location on the various nodes. By default, the location where it is extracted, is the installedApps directory. The metadata, that is your deployment descriptor files, is extracted under config\cells\cell name\applications\appName.ear\Deployments. In this folder would be a file called deployment.xml, which contains deployment attributes, such as module to deployment target relations, Classloader settings and so on.

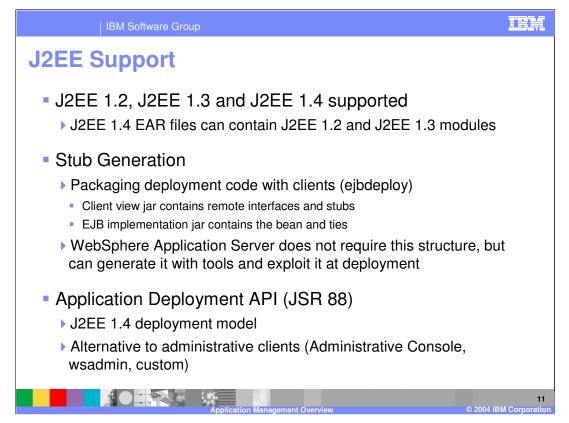

J2EE 1.2, 1.3, and 1.4 are supported as part of the downward compatibility requirements of the J2EE 1.4 specification.

Stub generation is actually not new in version 6. The ejbdeploy tool creates an EJB jar file and a client view jar file. This client view jar file will contain the remote interfaces and the stubs. The implementation jar file will only contain the bean and the ties. The client view jar file would be referenced by the EJB implementation jar file, as well as any EJB client jars. This structure is not really required by WebSphere Application Server, but the tools can create it, and WebSphere Application Server can exploit it during deployment.

The third bullet is about JSR 88, which is a new application deployment API that is part of the J2EE 1.4 specification.

JSR-88 (Application Deployment API) is a contract between a tool vendor and platform. It was the only deployment vehicle for Component Test Suite 1.4. It provides yet another deployment model for WebSphere Application Server in addition to wsadmin, Administrative Console, MBean.

Any of the non-J2EE functionality, such as Programming Model Extensions, cannot be done using JSR 88. The JSR 88 specification does not have extensibility. It is therefore not a recommended deployment tool. Instead, it is recommended that you use the administrative clients for your application deployment.

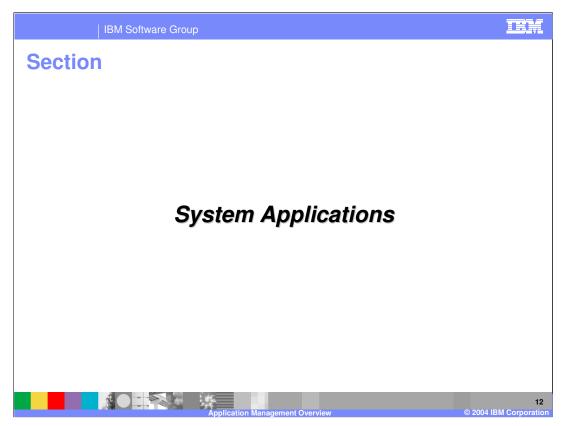

This section will discuss the application architecture and big picture.

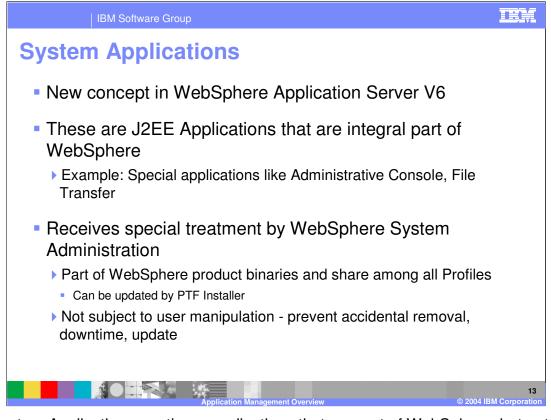

The System Applications are those applications that are part of WebSphere, but not part of the actual application server. WebSphere is built from multiple application servers, and in the interest of performance and simplicity, those functions that are not required on every application server are implemented as Enterprise Applications. System Management is a prime example. While the ability to control resources is needed in every place that those resources can run, the user interface is only needed in one place – in front of the user!

AdminConsole.ear is the enterprise application that is responsible for the graphical user interface between the Administrator and the administrated. Filetransfer.ear is the mechanism that allows remotely installing applications, and synchronizing repository information from the deployment manager to each of the nodes. WebSphere will still function if these applications are removed, but this should happen only in very limited scenarios. If the Administrative Console application is removed, then system management is limited to the command line interface (or other JMX custom application).

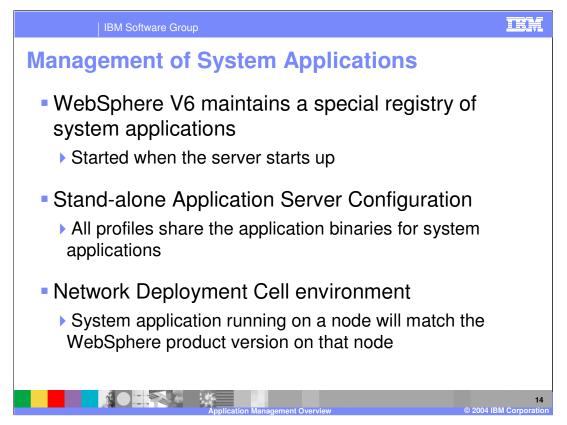

In single server (base) configuration when multiple configuration instances (wsinstances) are created for a given WebSphere installation all of them should share the application binaries for system applications.

In an ND environment the system application running on a node should match the WebSphere product version on that node. It is not possible to store a single master copy of system application in WebSphere master repository on Deployment Manager that will serve different nodes at different versions. Therefore, configuration synchronization mechanism which is used to deliver new or updated applications to individual nodes in ND can not be used to manage system applications.

Due to these design considerations, a system application will have its application binaries <u>and</u> WebSphere-specific deployment metadata collocated with WebSphere product binaries.

An application can be defined as a system application when it is installed using the AppManagement. installApplication interface. Since system applications are generally installed and uninstalled by WebSphere Application Server product installation code, the needed system application definition parameters will be supplied by WebSphere Application Server product installation. The lifecycle of system applications, unlike customer applications, is tied closely to the WebSphere product lifecycle. The system applications are typically delivered for a specific release of WebSphere product and therefore should be installed, updated or uninstalled with the corresponding WebSphere product instance. System Apps will not be exposed as MBeans as they will not be started/stopped by customer actions

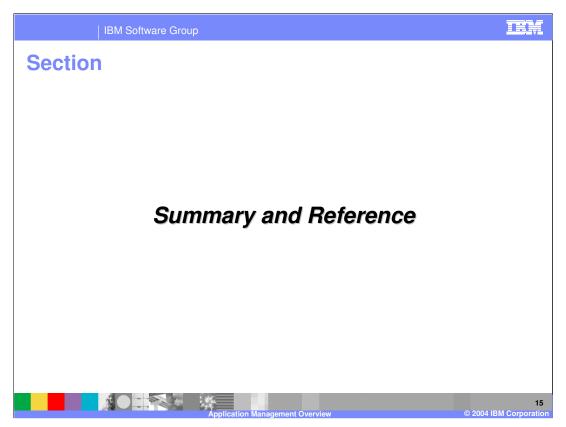

This section will review what was covered.

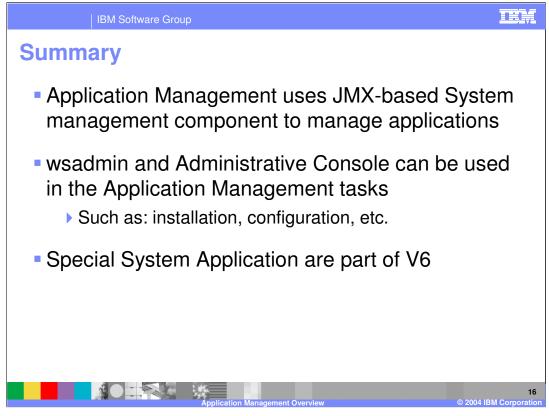

In version 6, as in version 5, WebSphere Application Server uses JMX based system management to manage applications within WebSphere Application Server. You can use the Administrative Console, or wsadmin for your application management tasks, such as, installation and configuration.

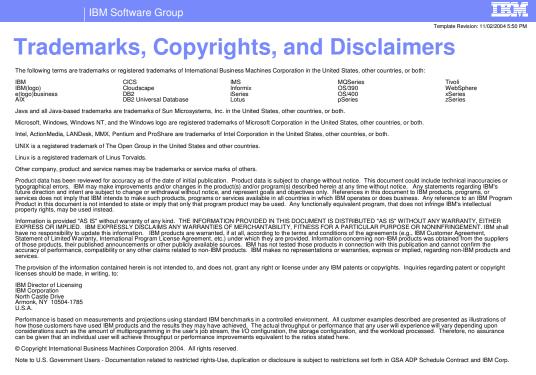

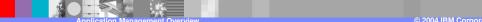

17